## 2020.10.04 **RSJ2020オンラインセッション運営手順**

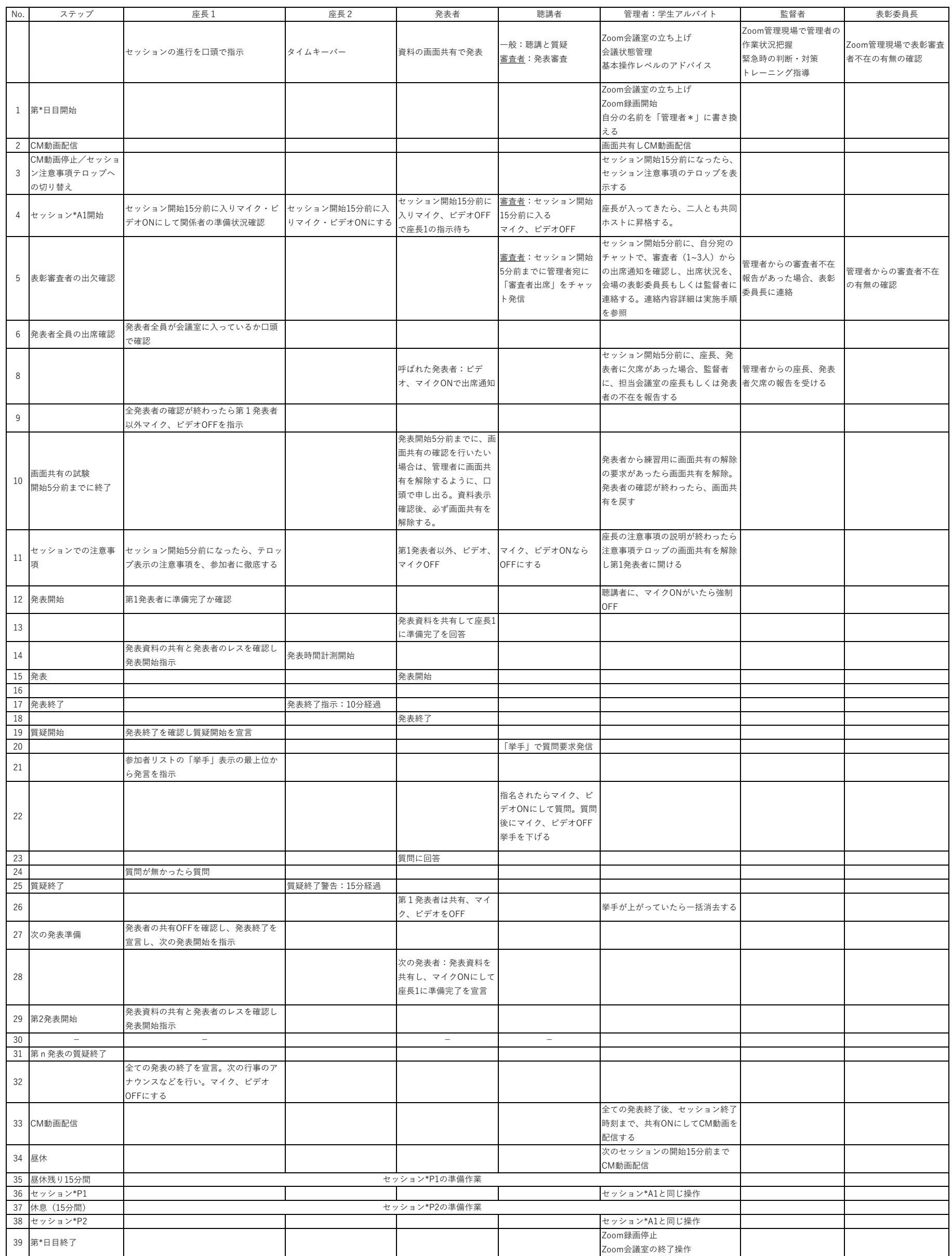